# Urząd Transportu Kolejowego

https://utk.gov.pl/pl/aktualnosci/19646,Maszynistagovpl-przygotowanie-plikow-do-migracji.html 20.05.2024, 03:06

Strona znajduje się w archiwum.

# Maszynista.gov.pl – przygotowanie plików do migracji

27.12.2022

Aby pomóc osobom korzystającym z aplikacji do ręcznego wprowadzania danych do Krajowego Rejestru Maszynistów i Prowadzących Pojazdy Kolejowe publikujemy filmy instruktażowe, jak wypełniać pola poszczególnych formularzy.

W [poprzednim artykule](https://utk.gov.pl/pl/cemm/wiadomosci/19586,Maszynistagovpl-generator-plikow-do-migracji-danych-juz-dziala.html) przedstawiono ogólne zasady działania generatora plików w formacie JSON, które podmioty rynku kolejowego będą mogły wczytać do systemu [maszynista gov.pl](https://maszynista.gov.pl/) po jego uruchomieniu. W aplikacji znajduje się 8 formularzy. W każdym z nich wskazano, które pola wskazano, czy jest ono obowiązkowe czy opcjonalne. Niektóre rodzaje pól występują we wszystkich formularzach.

Każdy z formularzy zawiera pole oznaczone jako identyfikator. Aby je uzupełnić unikalnym kodem wieloznakowym w formacie UUID wystarczy użyć przycisku "wygeneruj".

Wymagane pole "Obowiązuje od" dotyczy daty, od której zestaw danych zawartych w formularzu jest aktualny. Może to być zatem również data wypełniania formularza.

Pole "PESEL" pojawia się w każdym formularzu dwukrotnie: za pierwszym razem do aktualnego stanu faktycznego, drugim – aktualnego w momencie wydawania dokumentu, zdawania egzaminu kwalifikacyjnego, przeprowadzania autoryzacji itp.

Pole "numer maszynisty EIN" pojawia się w również formularzach dotyczących stanowiska prowadzącego pojazdy kolejowe (nie tylko świadectwa maszynisty). Należy je wypełnić, jeśli dana osoba nie wykonuje czynności maszynisty w danym podmiocie, ale jest posiadaczem licencji.

Poniżej opisano najważniejsze kwestie każdego formularza.

### 1. ŚWIADECTWO MASZYNISTY

<span id="page-1-0"></span>W formularzu należy uzupełnić dane z rejestru świadectw maszynistów. Numeracja pól jest zgodna ze wzorem rejestru [\[i\]](#page-6-0)

<span id="page-1-1"></span>Zawiera on odniesienie m.in. do:

- aktualnego statusu licencji danego maszynisty pkt [\[ii\]](#page-6-1) 2.1;
- aktualnie posiadanej znajomości taboru (pkt. 16.1-2) i infrastruktury (pkt. 17.1-2) wraz z datami kolejnego okresowego sprawdzianu wiedzy i umiejętności;
- danych historycznych świadectwa, w tym dat pierwszego potwierdzenia znajomości danego taboru i infrastruktury oraz kolejnych okresowych sprawdzianów wiedzy i umiejętności (pkt. 30.1-2 oraz 31.1-2).

Niektóre pola przewidziano dla większej ilości danych, (np. lista typów pojazdów, lista infrastruktur, lista zmian). Aby zapisać wprowadzone do nich dane należy użyć przycisku "potwierdź, by dodać". Formularz pozwoli wtedy na wprowadzenie kolejnej pozycji.

## 2. LICENCJA ZAGRANICZNA

Formularz przeznaczony dla maszynistów prowadzących pociągi na rzecz przewoźników i zarządców infrastruktury funkcjonujących w Polsce, którzy uzyskali licencję w innym państwie członkowskim UE.

> Uwaga: Aby móc przekazać podczas migracji do rejestru plik JSON dotyczący świadectwa takiego maszynisty, trzeba będzie najpierw wczytać plik JSON zawierający dane o jego licencji zagranicznej. Odwrotna kolejność nie będzie możliwa.

### 3. PRAWO KIEROWANIA

Zakres danych wymaganych w formularzu pokrywa się z obowiązującym wzorem prawa kierowania pojazdem kolejowym. Wymaga dodania skanu zdjęcia i podpisu posiadacza.

Uwaga: Aby móc przekazać podczas migracji do rejestru plik JSON dotyczący prawa kierowania danej osoby, trzeba będzie najpierw wczytać plik JSON zawierający dane o zdanym przez tę osobę egzaminie kwalifikacyjnym. Odwrotna kolejność nie będzie możliwa.

#### 4. EGZAMINATOR

Należy wypełnić danymi zgodnie z zakresem rejestru egzaminatorów określonym w art. 22be ust. 2 ustawy o transporcie kolejowym. Pole "Przedmiot egzaminowania/zakres uprawnień" należy uzupełnić o informacje o rodzaj prowadzonych egzaminów poprzez wpisanie wartości:

- teoretyczny,
- praktyczny (dla posiadacza licencji i świadectwa maszynisty)

### 5. EGZAMIN KWALIFIKACYJNY

Formularz zawiera odniesienia do świadectwa zdania egzaminu kwalifikacyjnego.

## EGZAMINY OKRESOWE I

#### 6. **WERYFIKACYJNE**

W formularzu wypełnia się te same pola bez względu na rodzaj przeprowadzonego egzaminu.

## 7. UPOWAŻNIENIE

Zakres danych wymaganych w formularzu pokrywa się z obowiązującym wzorem upoważnienia do wykonywania czynności na stanowisku kolejowym. Tak jak w przypadku prawa kierowania wymagane jest dodanie skanu zdjęcia i podpisu posiadacza.

### 8. AUTORYZACJA

Formularz pozwala na wprowadzenie danych o autoryzacjach przeprowadzonych w celu dopuszczenia do wykonywania czynności na stanowisku kolejowym.

W każdym formularzu można dodać kilka wersji danego dokumentu (jeśli nastąpiła zmiana danych, np. adresu, lub z powodu zniszczenia/zgubienia dokumentu należało wydać nowy).

Aby wygenerować plik w formacie JSON wystarczy dodać choćby jedną wersję dokumentu a następnie wybrać opcję "Wygeneruj plik z zapisanymi wersjami".

Wczytanie zapisanych lokalnie plików będzie możliwe już po uruchomieniu systemu. Po zalogowaniu administrator podmiotu lub dodani przez niego użytkownicy będą mogli samodzielnie dodać przygotowane pliki JSON w zakładce: "Migracja danych" -"Paczki"-"Dodaj paczkę". Po wczytaniu system sprawdzi poprawność przygotowanych danych. Po pozytywnej walidacji system umożliwi migrację paczki do rejestru.

> O uruchomieniu systemu zostaną Państwo poinformowani osobnym komunikatem.

#### <span id="page-6-0"></span>[\[i\]](#page-1-0)

 Wzór rejestru zawarty w Załączniku nr 4 do rozporządzenia Ministra Infrastruktury i Rozwoju w sprawie świadectwa maszynisty, który wynika z załącznika II do decyzji KE z dnia 29 października 2009 r. (w sprawie przyjęcia podstawowych parametrów rejestrów licencji maszynisty i świadectw uzupełniających określonych w dyrektywie 2007/59/WE Parlamentu Europejskiego i Rady (Dz. Urz. UE L 8 z 13.01.2010, s. 17)

[https://eur-lex.europa.eu/legal-content/PL/TXT/?uri=CELEX%3A3](https://eur-lex.europa.eu/legal-content/PL/TXT/?uri=CELEX%3A32010D0017) [2010D0017](https://eur-lex.europa.eu/legal-content/PL/TXT/?uri=CELEX%3A32010D0017) ).

<span id="page-6-1"></span>[\[ii\]](#page-1-1)

Stan licencji uwzględniając zapisy art. 15zzzy<sup>1</sup> ustawy z dnia 2 marca 2020 r. o szczególnych rozwiązaniach związanych z zapobieganiem, przeciwdziałaniem i zwalczaniem COVID-19, innych chorób zakaźnych oraz wywołanych nimi sytuacji kryzysowych (t.j.: Dz.U. z 2021 r. poz. 2095 z późn. zm.), które wskazują warunki przedłużenia jej ważności.

Projekt "Poprawa bezpieczeństwa kolejowego poprzez budowę

Systemu Egzaminowania i Monitorowania Maszynistów" dofinansowany jest z Unii Europejskiej ze środków Funduszu Spójności w ramach Programu Operacyjnego Infrastruktura i Środowisko 2014-2020.

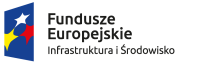

Rzeczpospolita<br>Polska

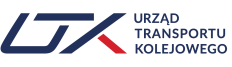

**Unia Europejska**